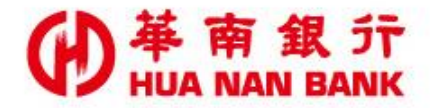

台北市重慶南路一段38號 http://www.hncb.com.tw

## 申請電子綜合對帳單 操作畫面

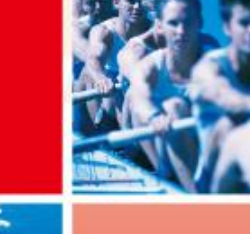

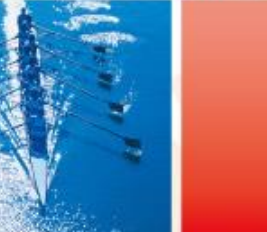

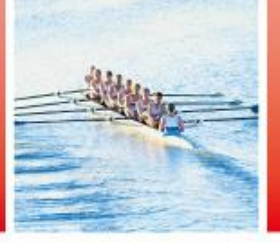

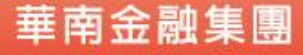

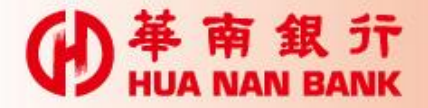

## 申請說明

- 只要您是本行存款客戶,毋須臨櫃,可持本行晶 片金融卡及讀卡機,線上申請電子綜合對帳單。
- 申請完成後,自次月份起,依設定之電子郵件信 箱寄發電子對帳單,並停止寄發實體對帳單。

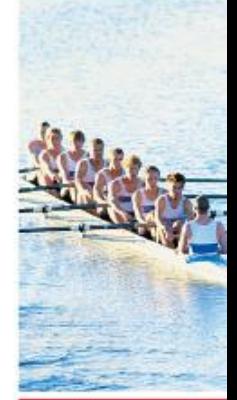

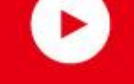

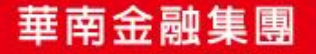

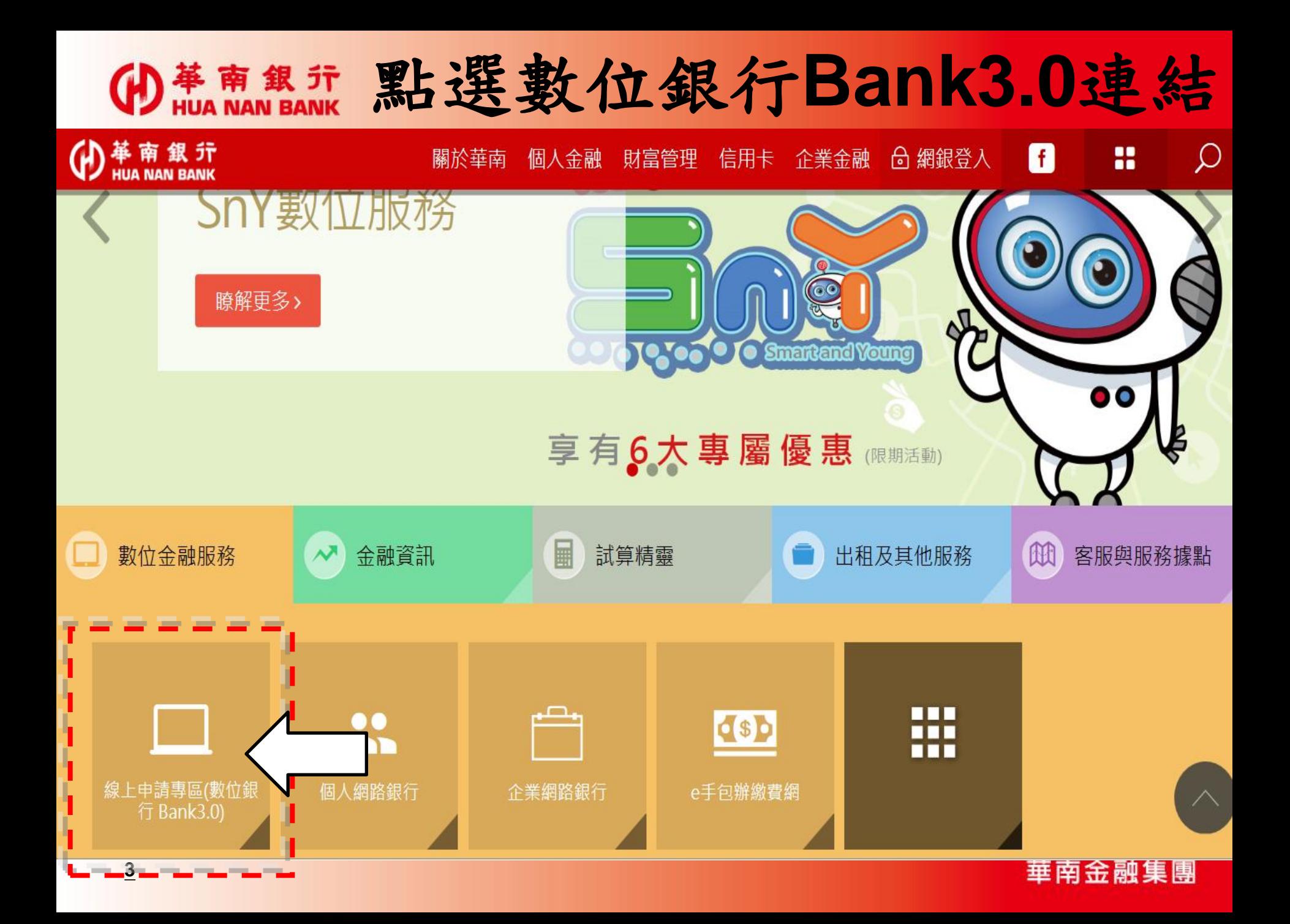

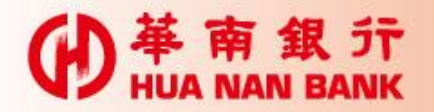

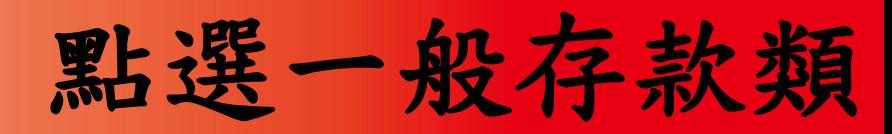

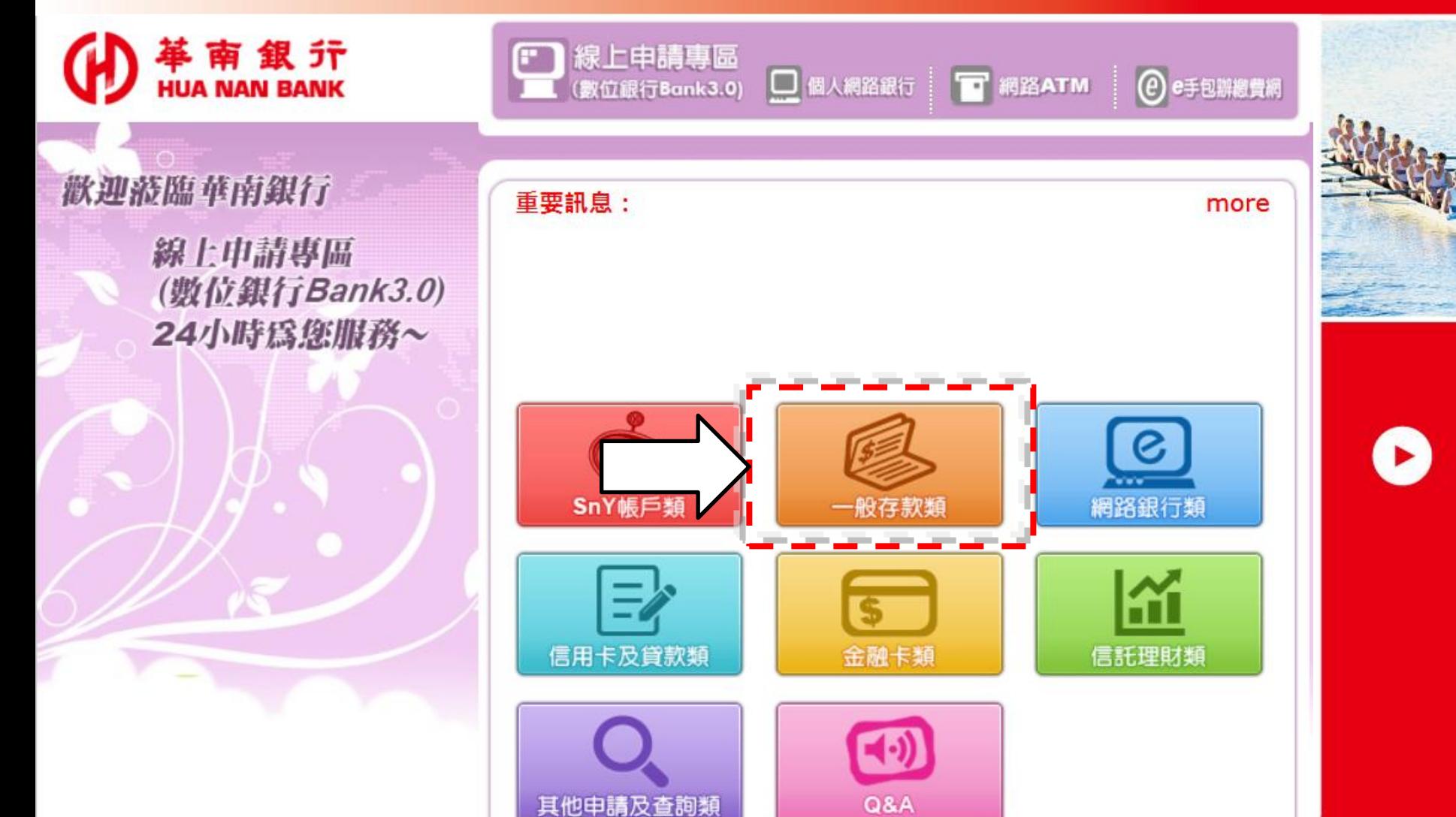

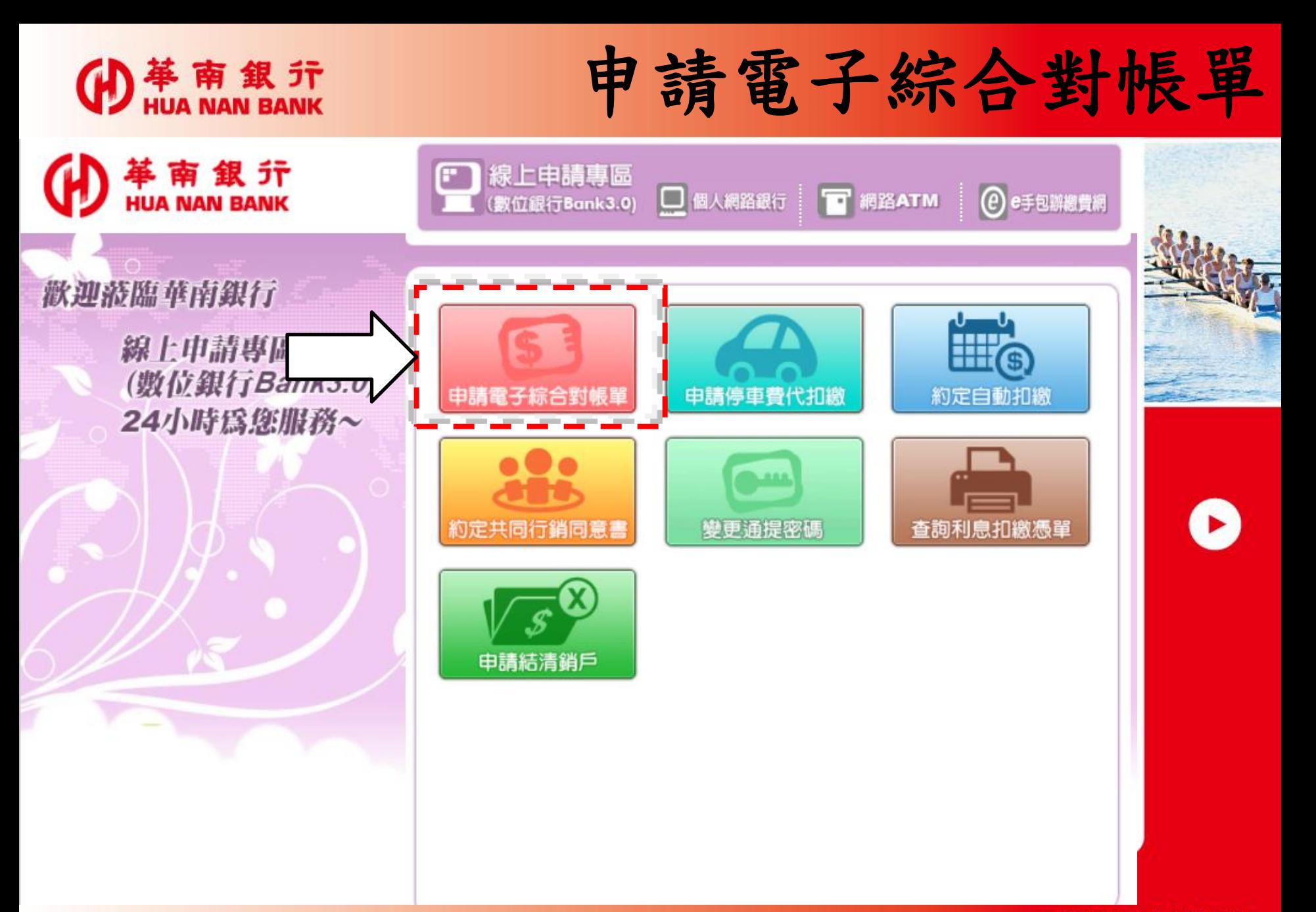

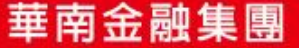

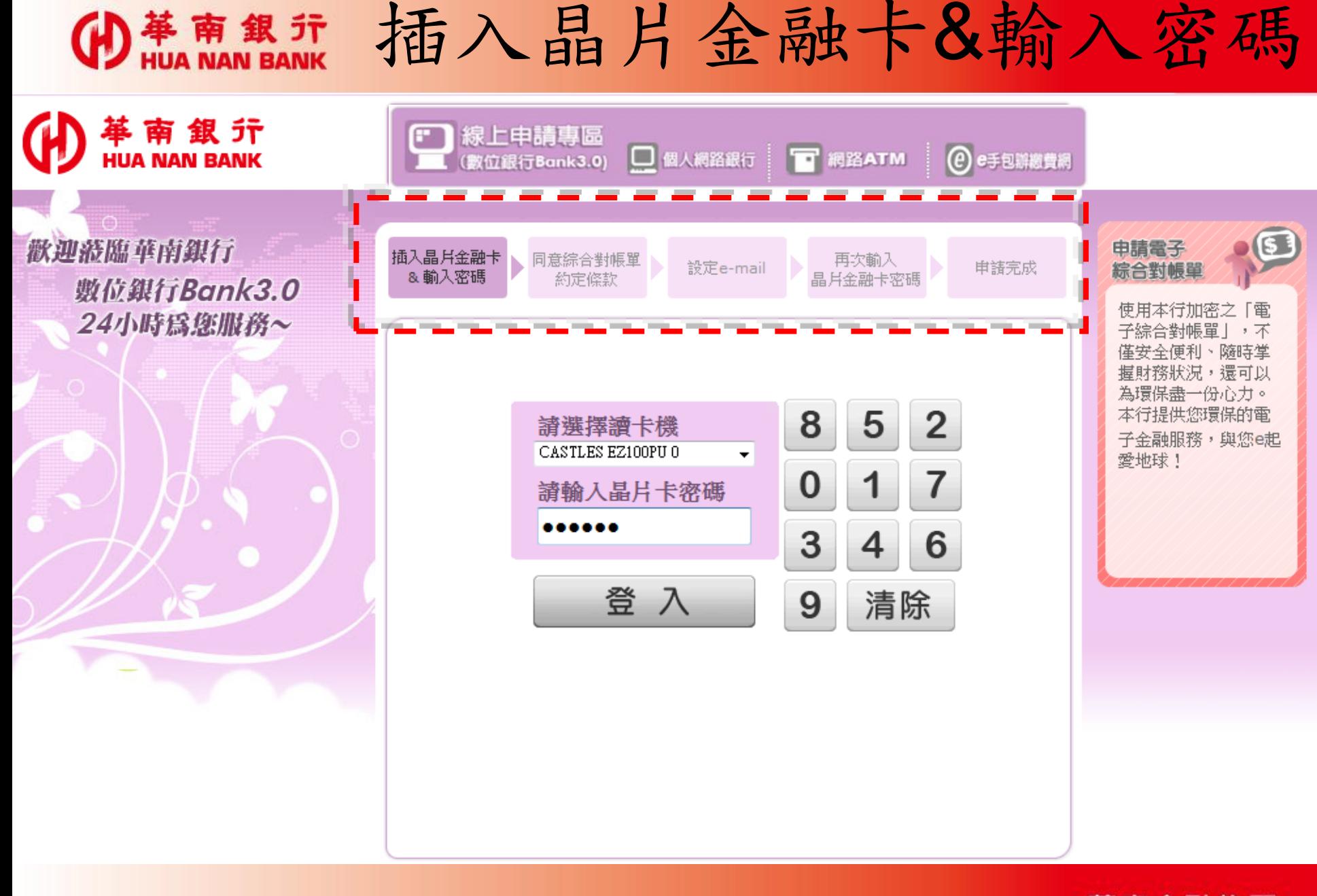

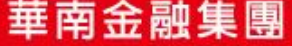

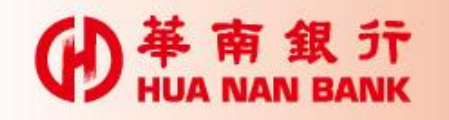

## 同意綜合對帳單約定條款

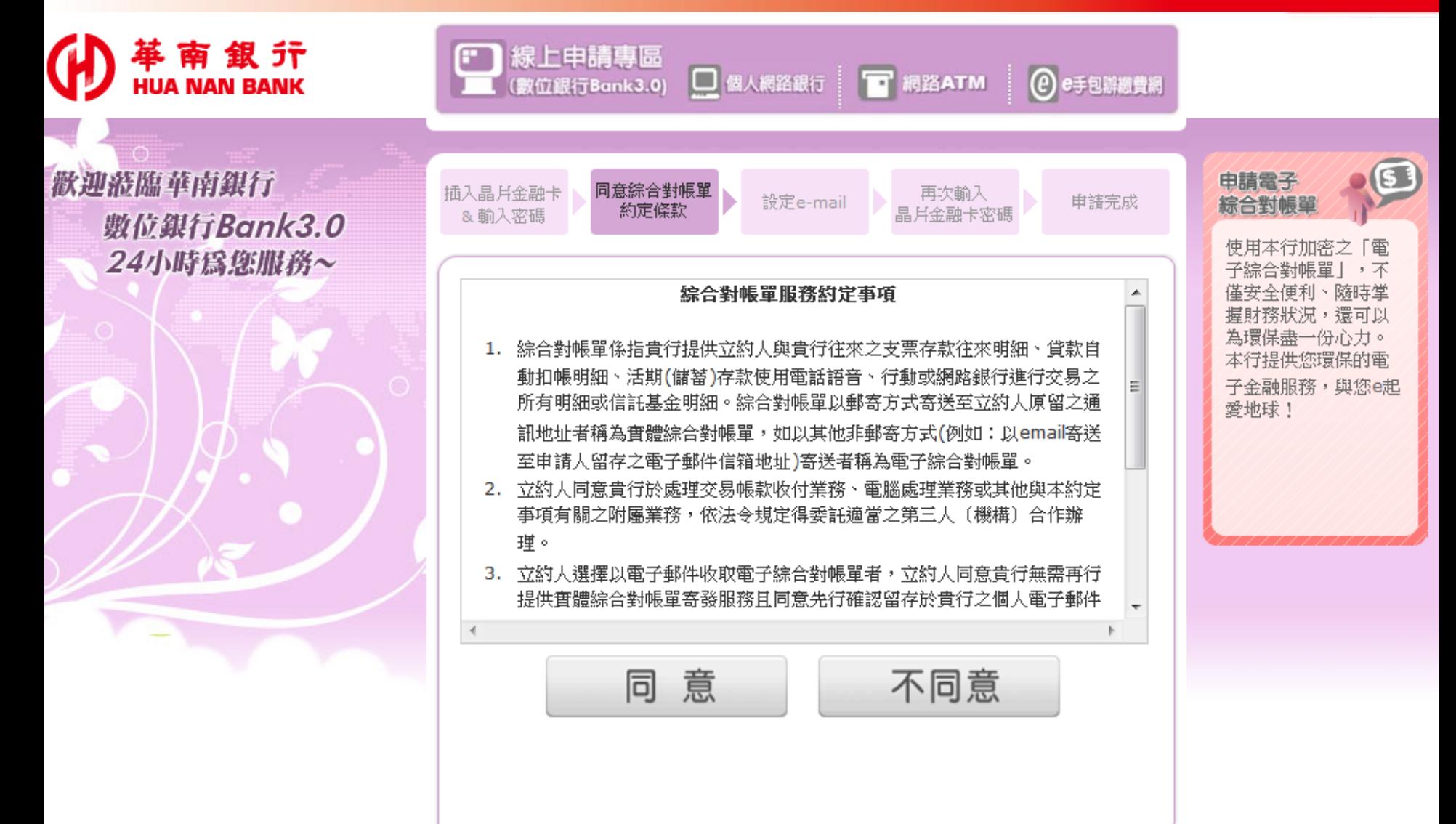

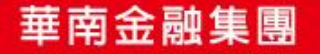

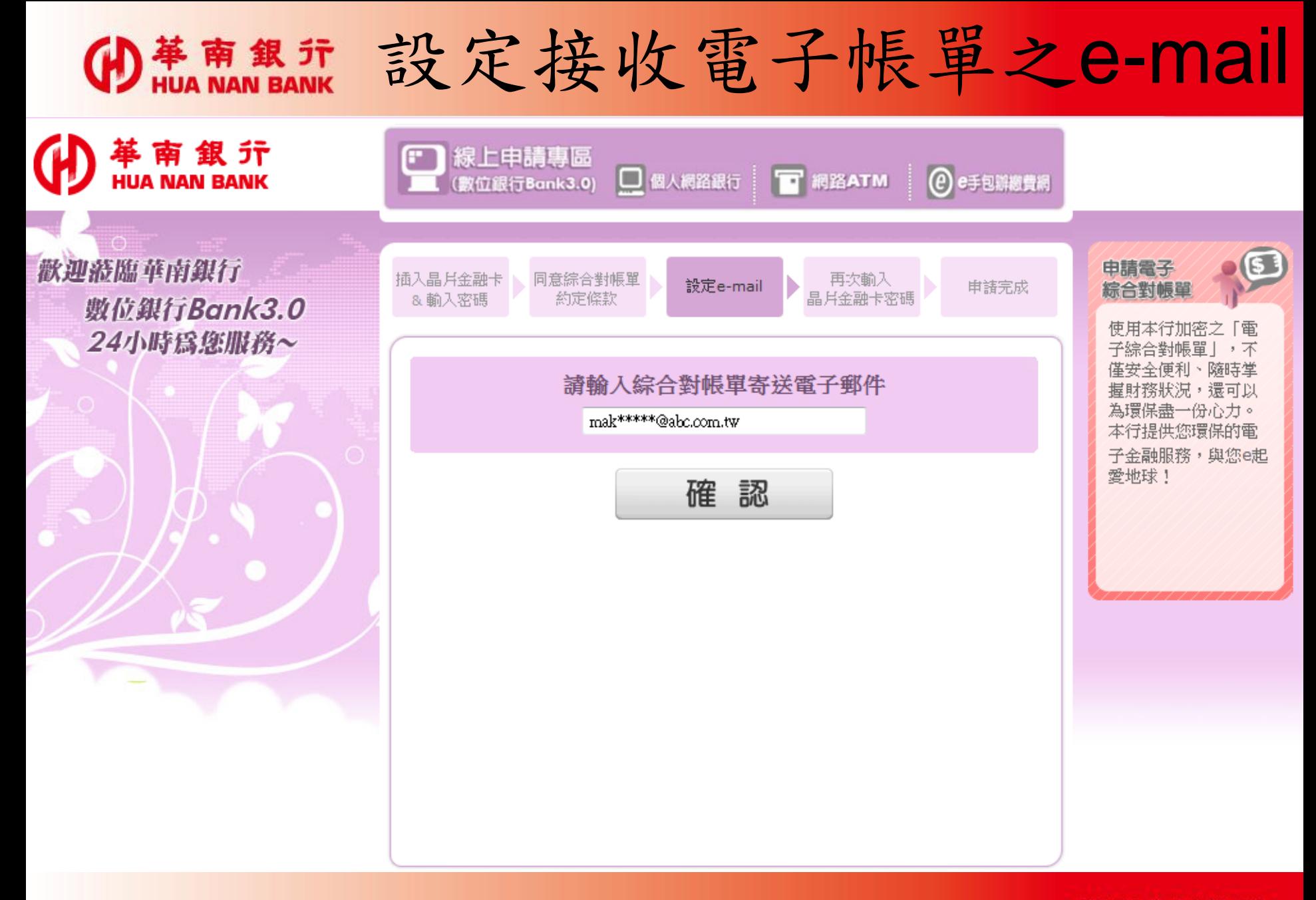

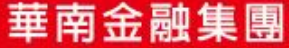

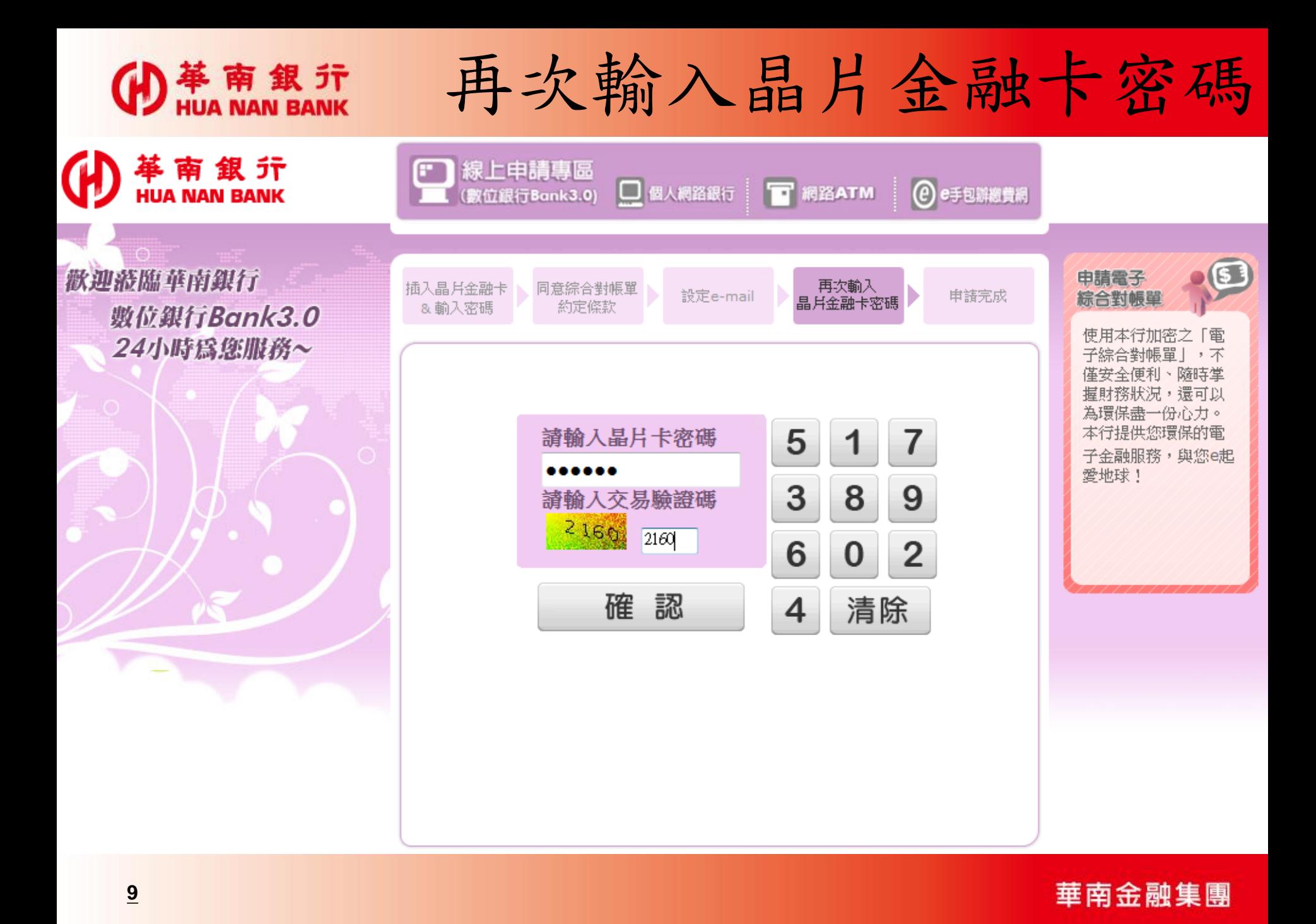

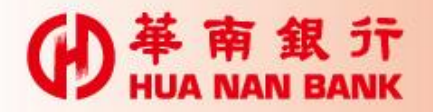

## 將卡片拔出再插入

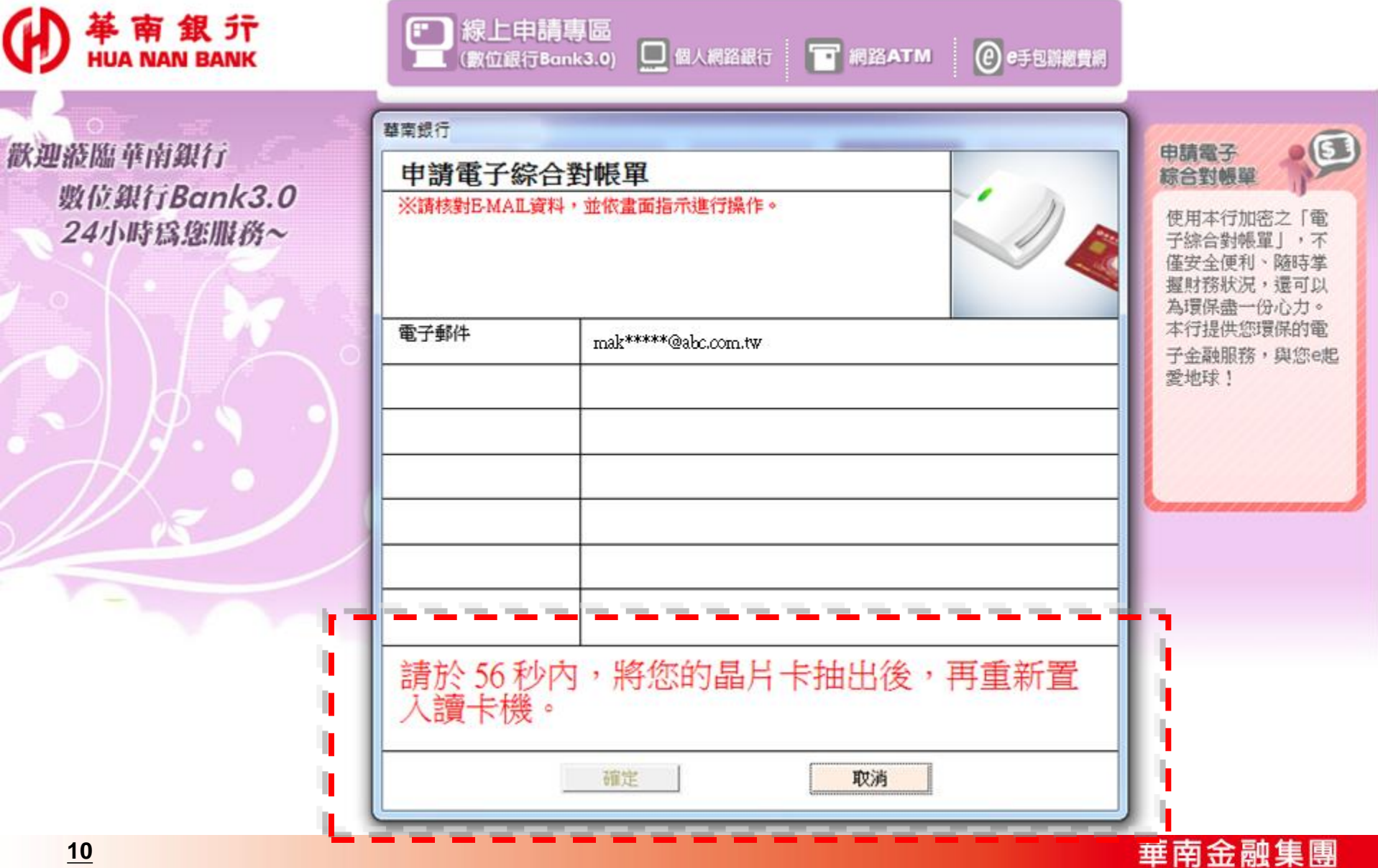

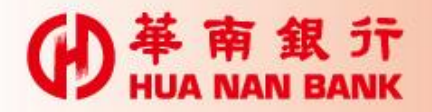

申請完成

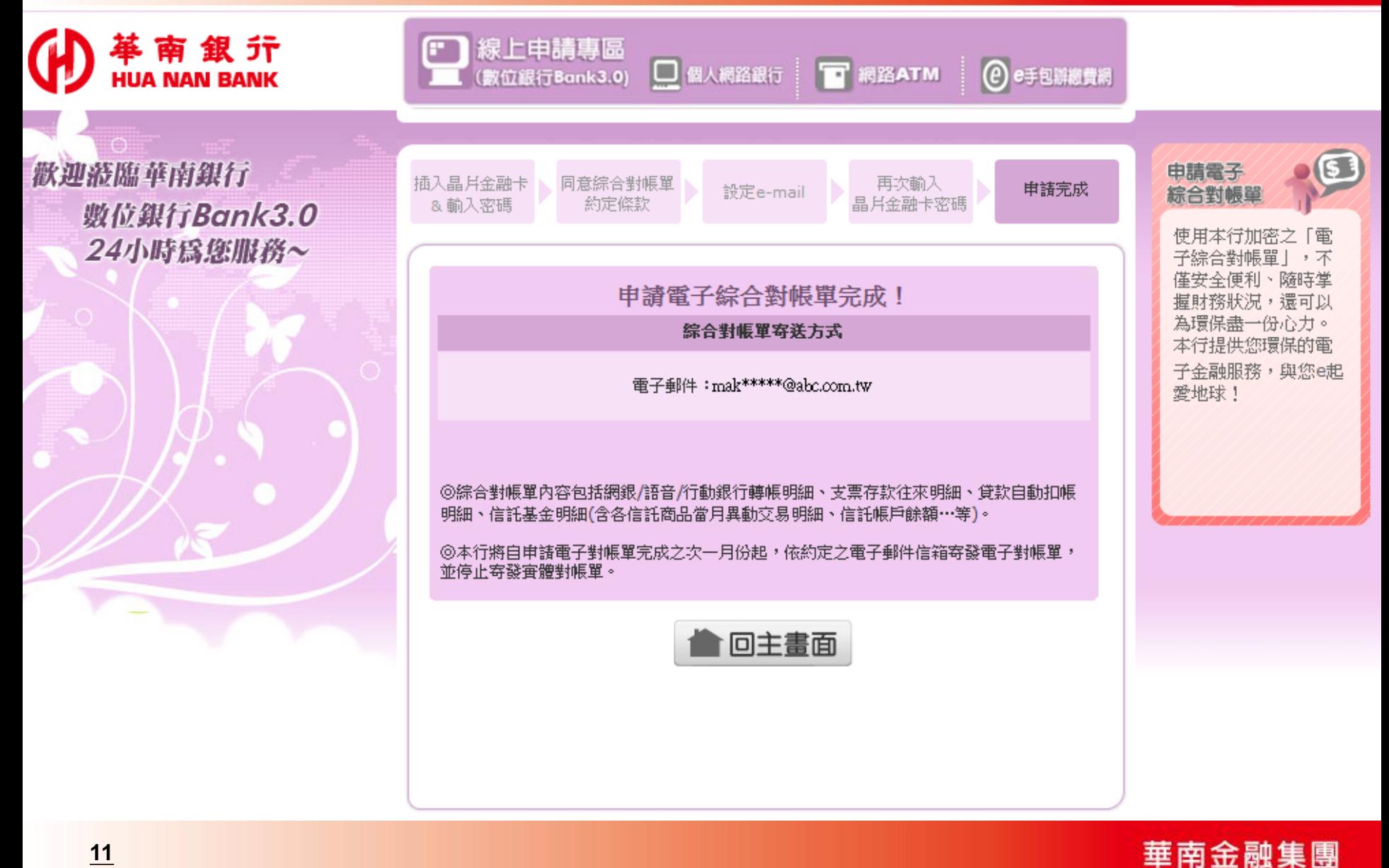